【情 報コ ミュ ニケ ー ショ ン科 】

- 1) 使用ソフト名 (価格)
	- ・ストップモーションスタジオ (基本機能は無料) • ム ー ビ ー メ ー カ ー ( 無 料 )
- 2) 使用 状況

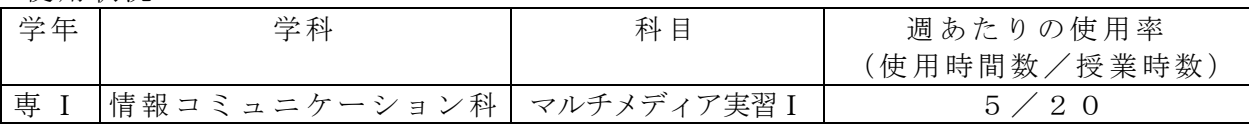

- 3) 使用例および生徒の反応
- iPad の「ストップモーション」は、内蔵カメラで静止画の撮影を繰り返した後、それ らを連続再生することで、パラパラ漫画のような動画を作成できるアプリである。
- Windows PC の「ムービーメーカー」は、動画ファイル等を編集して、ビデオ作品を 完成 させることのできるソフトウェアである。
- 生徒は、玩具・文具等の静止画を撮影しては少し動かすといった作業を繰り返し、動 画ファイルを作成した。それを Windows PC にコピーし、「ムービーメーカー」を使 用して字幕付与等を行い、ビデオ作品を完成させた。
- 撮影中は、ストーリー性を持たそうとあれこれ考えながらも、操作自体はスムーズに 進んでいるようだった。字幕付与の場面では、見て楽しめる作品になるよう、試行錯 誤している様子が見られた。

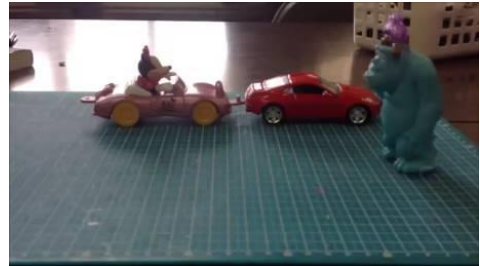

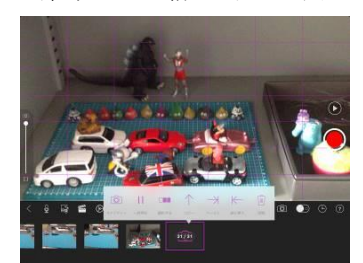

「ストップモーション」の操作画面 インス 宇幕付与後の作品

4) 今後の展望(来年度に向けての工夫等)

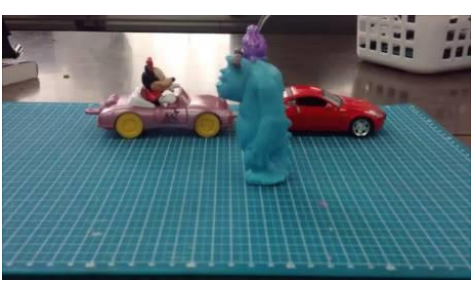

撮影した静止画の例 わいち さん数コマ後の静止画

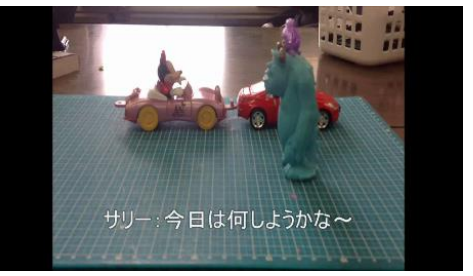

- ・ 「ス トッ プモ ー ショ ン」 は、 従来 よ り使 用さ れて きた ア プリ であ るが 、動 画 の原 理の 初歩 的な 理解 には 、 体験 的に 学習 でき る とい う点 で、 やは り 適し てい ると 考え る 。
- 「ムービーメーカー」は、数ある動画編集ソフトの中でも比較的簡単に操作ができる ため、見て楽しめる作品作りに集中することができた。このソフトウェアは、生徒の 今後 の自 発的 な創 作 活動 を促 しう るも の であ ると 考え られ る 。
- ・ 来 年度 は、撮影 前 にス トー リー を十 分 に練 らせ、撮影 に集 中 でき るよ うに する と よい。